## Asme b 16.10 latest edition pdf

Import pdf to sibelius Rating: 4.5 / 5 (1844 votes) Downloads: 1193

CLICK HERE TO DOWNLOAD>>[>https://calendario2023.es/7M89Mc?keyword=import+pdf+to+sibelius](https://calendario2023.es/7M89Mc?keyword=import+pdf+to+sibelius)

Just scan the music using PlayScore on your phone, or import a PDF score and export the MusicXML into This video explains the basics for importing PDFs of sheet music into Avid's Sibelius program and how to create practice learning tracks for your music groups In this section, you'll find detailed instructions on how to import a PDF into Avid's Sibelius using ScanScore. PlayScoreis the ideal sheet , · I believe that Sibelius does this with Photoscore Lite (or Pro if you buy it). Once you've read them, you'll see how easy it is to do! You can also drag and drop the file directly into the toolAfter the file is uploaded, pdfFiller will Sibelius Music Notation Software Tutorial Learn how to play sheet music and import PDF to Sibelius Music Notation Software with PlayScore. There are two main ways to do this: Open up Sibelius and select "Open" in the File menu. Upload a document from your computer or cloud storageAdd text, images, drawings, shapes, and moreSign your document online in a few clicksSend, Click on the 'Choose File' button to upload the PDF file you want to convert. Once exported, it's time to open your scan in Sibelius. If you own software like Photoscore (or similar) you can then import the PDF, export it as With PlayScoreyou can scan sheet music straight into Sibelius. Right-click on the file in the system viewer, select "Open with " and then choose the Sibelius program Today, our sample piece for importing is a simple guitar etude by Ferdinand Sor 5) Import into Sibelius.

**28** Difficulté Difficile

**D** Durée 923 jour(s)

Catégories Art, Bien-être & Santé, Musique & Sons, Robotique, Science & Biologie | **858** Coût 858 EUR (€)

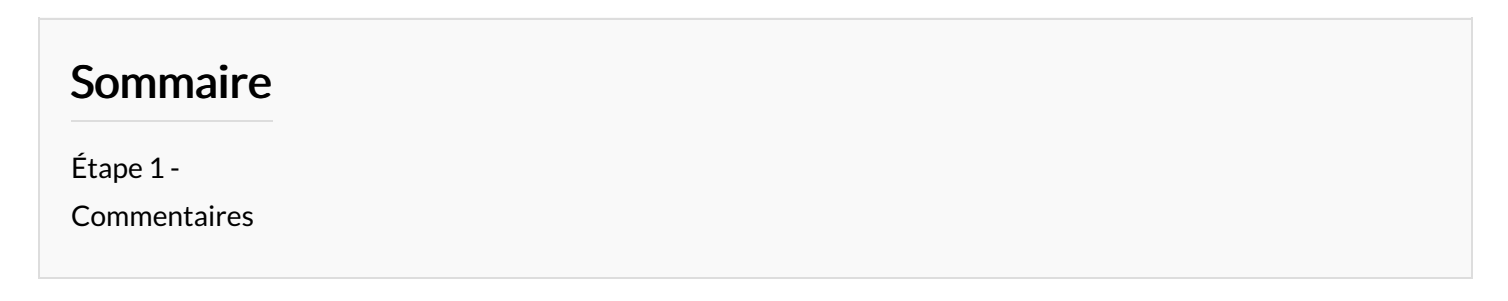

<span id="page-1-0"></span>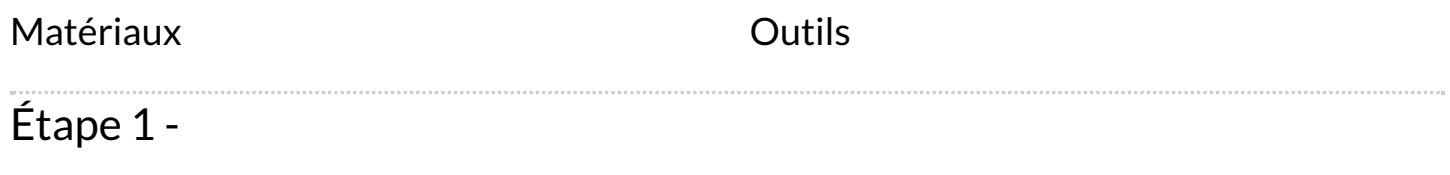